# Office 2016– **Excel Basics 13** Video/Class Project #25

## Excel Basics 13: IF Function Made Easy! IS Functions Too!

#### Goal in video # 13: Learn the basics of the IF Function and the IS Functions.

Topics Covered in Video:

- 1) Logical Formulas evaluate to TRUE or FALSE.
  - i. Logical Formulas use Comparative Operators
  - ii. Example:

| 2 | A                 | В           |
|---|-------------------|-------------|
| 1 | Bonus Amount      | \$500.00    |
| 2 | Bonus Hurdle      | \$50,000.00 |
| 3 |                   |             |
| 4 | Your Sales        | \$65,000.00 |
| 5 | Do You Get Bonus? | =B4>=B2     |

- 2) Use IF function to put one of two things into a cell or formulas
  - i. You can put:
    - Two Numbers
    - Two Words (also referred to as Text or Text String)
    - Two Formulas
    - Two anything, like a Formula or Text
  - ii. IF Functions screen tip" looks like this:

IF(logical\_test, [value\_if\_true], [value\_if\_false])

- 1. logical\_test argument gets the Logical Formula that comes out to be TRUE or FALSE
- 2. value\_if\_true argument is what will go in cell if Logical Formula gets a TRUE
- 3. value\_if\_false argument is what will go in cell if Logical Formula gets a FALSE
- iii. Example of putting one of two numbers into a cell:

| 1 | A                     | В                                             |
|---|-----------------------|-----------------------------------------------|
| 1 | Bonus Amount          | \$500.00                                      |
| 2 | Bonus Hurdle          | \$50,000.00                                   |
| 3 |                       |                                               |
| 4 | Your Sales            | \$65,000.00                                   |
| 5 | Do You Get Bonus?     |                                               |
| 6 | Your Bonus            | =IF(B4>=B2,B1,0)                              |
| 7 | IF(log                | ical_test, [value_if_true], [value_if_false]) |
| 8 | IF for putting 1 of 2 | Things is a Cell                              |

#### iv. Example of putting one of two Text Items in a cell:

| D                | E                 | F G              | Н                                                   |
|------------------|-------------------|------------------|-----------------------------------------------------|
| Debit<br>Numbers | Credit<br>Numbers |                  |                                                     |
| \$58             | \$58              |                  |                                                     |
| \$30             | \$30              |                  |                                                     |
| \$43             | \$43              |                  |                                                     |
| \$21             | \$21              |                  |                                                     |
|                  |                   | In Balance?      |                                                     |
| \$152            | \$152             | FALSE            |                                                     |
|                  |                   | =IF(D8=E8,"In Ba | alance","Not In Balance")<br>rej, [value_if_false]) |

### 3) Zero Length Text String to use in Formula to Show Nothing

- i. The way to Show Nothing in an Excel Formula is to use a Zero Length Text String by using Two Double Quotes with nothing between them, like: ""
- ii. It is called a Zero Length Text String because:
  - 1. The Double Quotes make it Text and
  - 2. There are no characters typed between the Double Quotes, the Text String has Zero Length.
- iii. Example:

| 45 | Ex 9 | Customer        | Account "No Balance" or<br>rBalanceShow Nothing |                               |                        | Under<br>Hurdle Text: | Customers either the owe company mor |                      |            |  |  |  |
|----|------|-----------------|-------------------------------------------------|-------------------------------|------------------------|-----------------------|--------------------------------------|----------------------|------------|--|--|--|
| 46 |      | Rod Barbaria    | 0                                               | =IF(C46=0,\$H\$46,"")         |                        | No Balance            | they hav                             | ve a zero balance "N | o Balance" |  |  |  |
| 47 |      | Elinore Cromedy | -25.4                                           | IF(logical_test, [value_if_tr | ue], [value_if_false]) |                       | No Balance or Show Nothing           |                      |            |  |  |  |
| 48 |      | Twanda Spruce   | 101                                             |                               | Since zero is ALWAY    | /S the hurdle         |                                      | 1 of 2 Text Items    |            |  |  |  |
| 49 |      | Darius Raffety  | 0                                               | No Balance                    | We can hard code       |                       |                                      |                      |            |  |  |  |
| 50 |      | Frida Vickerson | 415.15                                          |                               | criteria into formula  | a                     |                                      |                      |            |  |  |  |
| 51 |      |                 |                                                 |                               |                        |                       |                                      |                      |            |  |  |  |
| 52 |      | The way to Shov | v Nothing in a                                  | n Excel Formula is to u       | se a                   |                       |                                      |                      |            |  |  |  |
| 53 |      | Zero Length Tex | t String by usi                                 | ng Two Double Quotes          | with nothing betwee    | n them, like: ""      |                                      |                      |            |  |  |  |

#### 4) IS Functions

- i. IS Functions allow you to ask a question and get a TRUE or FALSE answer.
- ii. Types of questions that you ask with IS Functions:
  - 1. Is the value a Number?
  - Is the value Text?
    - 3. Is the value a formula?
- iii. List of ISFUNCTIONS:
  - 1. ISNUMBER(value) Value refers to a number.
  - 2. ISTEXT(value) Value refers to text.
  - 3. ISBLANK(value) Value refers to an empty cell.
  - 4. ISERROR(value) Value refers to any error value.
  - 5. ISNA(value) Value refers to the #N/A error value.
  - 6. ISERR(value) Value refers to any error value except #N/A.
  - 7. ISNONTEXT(value) Value refers to any item that is not text.
  - 8. ISLOGICAL(value) Value refers to a logical value.
  - 9. ISFORMULA(value) Value refers to a formula

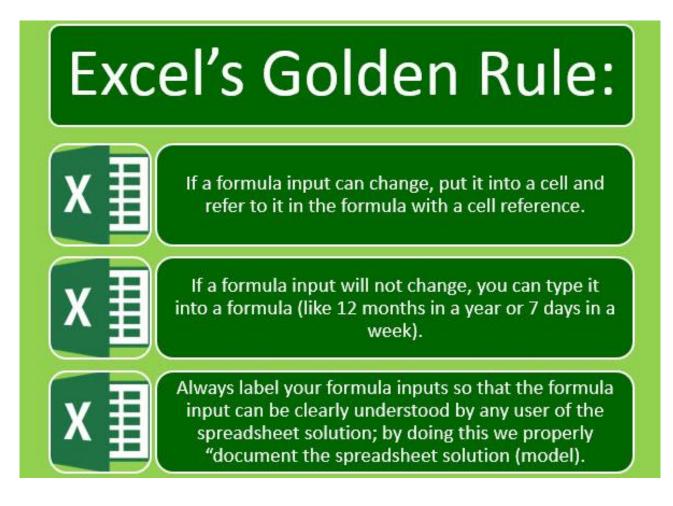

# 6) Comparative Operator Words:

| Comparative Operator: | =           | >                 | >=                               | <              | <=                            | <>                 |
|-----------------------|-------------|-------------------|----------------------------------|----------------|-------------------------------|--------------------|
|                       | equal       | greater than      | greater than or equal to         | less than      | less than or equal<br>to      | not                |
| Possible Words:       |             | more than         | at least                         | below          | at most                       | complement of      |
|                       |             | above             | no less than                     | under          | no more than                  |                    |
|                       |             |                   | X or more                        |                | X or less                     |                    |
|                       |             |                   |                                  |                |                               |                    |
|                       | equals 2000 | greater than 2000 | greater than or<br>equal to 2000 | less than 2000 | less than or equal<br>to 2000 | not 2000           |
| Examples of Words:    |             | more than 2000    | at least 2000                    | below 2000     | at most 2000                  | complement of 2000 |
|                       |             | above 2000        | no less than 2000                | under 2000     | no more than 2000             |                    |
|                       |             |                   | 2000 or more                     |                | 2000 or less                  |                    |

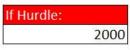

# 7) Examples from Video:

| 1  | A    | В                        | C                  | D                   | E            | F      | G          |                    |
|----|------|--------------------------|--------------------|---------------------|--------------|--------|------------|--------------------|
| 1  |      | IF for putting           | g 1 of 2 1         | Thin                | gs is a      | a C    | ell        |                    |
| 2  |      |                          |                    |                     |              |        |            |                    |
| 3  |      | Contact reads: If employ | yee has sales of   | \$50,0              | 00 or more t | they g | et a bonus |                    |
| 4  |      | Are Your Sales equal to  | or greater than \$ | 5 <mark>0,00</mark> | 0?           |        |            |                    |
| 5  |      |                          |                    |                     |              |        |            |                    |
| 6  | Ex 1 | Your Sales               | \$65,000.00        |                     |              |        |            |                    |
| 7  |      | Do You Get Bonus?        | TRUE               |                     |              |        |            |                    |
| 8  |      | Your Bonus               | \$500.00           |                     |              |        | Your Bonus | =IF(C6>=C11,C10,0) |
| 9  |      |                          |                    |                     |              |        |            |                    |
| 10 |      | Bonus Amount             | \$500              |                     |              |        |            |                    |
| 11 |      | Bonus Hurdle             | \$50,000           | 1                   |              |        |            |                    |
| 10 | -    | Bondo Haraio             | 400,000            | · · · · ·           |              | -      |            |                    |

|            | A    | В             | С              | D | E I            | F | G           | H                                          |
|------------|------|---------------|----------------|---|----------------|---|-------------|--------------------------------------------|
| 14         | Ex 2 | Debit Numbers | Credit Numbers |   |                |   |             |                                            |
| 15         |      | \$58          | \$58           |   |                |   |             |                                            |
| <b>1</b> 6 |      | \$30          | \$30           |   |                |   |             |                                            |
| 17         |      | \$43          | \$43           |   |                |   |             |                                            |
| 18         |      | \$21          | \$21           |   |                |   |             |                                            |
| 19         |      |               |                |   |                |   |             |                                            |
| 20         |      |               |                |   | In Balance?    |   |             |                                            |
| 21         |      |               |                |   | FALSE          |   |             |                                            |
| 22         |      | \$152         | \$152          |   | Not In Balance | 1 | In Balance? | =IF(B22=C22,"In Balance","Not In Balance") |

| 1 | A                                     | В               | С                      | D                        | E | F      | G | Н | Ι | J         | K                                                                      | L            | M             | N      |  |
|---|---------------------------------------|-----------------|------------------------|--------------------------|---|--------|---|---|---|-----------|------------------------------------------------------------------------|--------------|---------------|--------|--|
| 3 | Ex 3                                  | Employee        | Sales                  | Bonus? TRUE or<br>FALSE? |   | Hurdle |   |   |   | Contact r | eads: "If er                                                           | nplovee has  | sales of \$20 | 000 or |  |
| 4 | LAG                                   | Rod Barbaria    | 17,382.00              |                          |   | 20000  |   |   | T |           | Contact reads: "If employee has sales of \$20,00 nore they get a bonus |              |               |        |  |
| 5 |                                       | Elinore Cromedy | 19,504.00              | =C5>=\$F\$4              |   |        |   |   |   |           | TRUE or                                                                | ALSE in eac  | ch cell       |        |  |
| 6 |                                       | Twanda Spruce   | 29,999.99              | TRUE                     | Ī |        |   |   |   |           | 1 of 2 Log                                                             | gical values |               |        |  |
| 7 | · · · · · · · · · · · · · · · · · · · | Darius Raffety  | 30,000.01              | TRUE                     |   |        |   |   |   |           |                                                                        |              |               |        |  |
| 8 |                                       | Frida Vickerson | <mark>16,081.00</mark> | FALSE                    |   |        |   |   |   |           |                                                                        |              |               |        |  |

|    | A    | В               | C         | D                                          | Е                                   | F      | G | H | ] | I                                  | J         | K           | L          | М             | N        |  |  |
|----|------|-----------------|-----------|--------------------------------------------|-------------------------------------|--------|---|---|---|------------------------------------|-----------|-------------|------------|---------------|----------|--|--|
|    |      |                 |           | Bonus? "Bonus" or                          |                                     |        |   |   |   |                                    |           |             |            |               |          |  |  |
| 10 | Ex 4 | Employee        | Sales     | "No Bonus"                                 |                                     | Hurdle |   |   |   | Co                                 | ontact re | ads: "If em | ployee has | sales of \$20 | ),000 or |  |  |
| 11 |      | Rod Barbaria    | 17,382.00 | No Bonus                                   | Ī                                   | 20000  |   |   |   | m                                  | ore they  | get a bonu  | s          |               |          |  |  |
| 12 |      | Elinore Cromedy |           |                                            | IF(C12>=\$F\$11,"Bonus","No Bonus") |        |   |   |   | "Bonus" or "No Bonus" in each cell |           |             |            |               |          |  |  |
| 13 |      | Twanda Spruce   | 29,999.99 | B IF(logical_test, [value_if_true], [value | _if_fa                              | alse]) |   |   |   |                                    |           | 1 of 2 Text | : Items    |               |          |  |  |
| 14 |      | Darius Raffety  | 30,000.01 | Bonus                                      |                                     |        |   |   |   |                                    |           |             |            |               |          |  |  |
| 15 |      | Frida Vickerson | 16,081.00 | No Bonus                                   |                                     |        |   |   |   |                                    |           |             |            |               |          |  |  |

| 1  | A    | В               | С         | D E                                          | F        | G     | Н | Ι | J          | K           | L           | M                           | N        |
|----|------|-----------------|-----------|----------------------------------------------|----------|-------|---|---|------------|-------------|-------------|-----------------------------|----------|
| 17 | Ex 5 | Employee        | Sales     | Bonus?<br>0 or \$750                         | Hurdle   | Bonus |   |   | Contact re | ads: "If em | ployee has: | s <mark>ales of</mark> \$20 | ),000 or |
| 18 |      | Rod Barbaria    | 17,382.00 | 0                                            | 20000    | 750   |   |   | more they  | get a bonu  | is of \$750 |                             |          |
| 19 |      | Elinore Cromedy | 19,504.00 | =IF(C19>=\$F\$18,\$G\$18,                    | ,0)      |       |   |   |            | 750 or 0 i  | n each cell |                             |          |
| 20 |      | Twanda Spruce   | 29,999.99 | IF(logical_test, [value_if_true], [value_if_ | _false]) |       |   |   |            | 1 of 2 Nur  | nbers       |                             |          |
| 21 |      | Darius Raffety  | 30,000.01 | 750                                          |          |       |   |   |            |             |             |                             |          |
| 22 |      | Frida Vickerson | 16,081.00 | 0                                            |          |       |   |   |            |             |             |                             |          |

| 1  | A    | В               | С      | D E                                         | F F      | G       | Н          | Ι    | J                                         | K           | L          | M             | N            |
|----|------|-----------------|--------|---------------------------------------------|----------|---------|------------|------|-------------------------------------------|-------------|------------|---------------|--------------|
|    |      |                 |        | Bonus Commission?                           |          |         |            |      |                                           |             |            |               |              |
| 24 | Ex 6 | Employee        | Sales  | 5% or 1.5%                                  | Hurdle   | Bonus % | No Bonus % | Cont | act R                                     | eads if you | have sale  | es of more th | an \$30,000, |
| 25 |      | Rod Barbaria    | 17,382 | 1.00%                                       | 30000    | 0.05    | 0.01       | you  | u earn a 5% bonus, otherwise you get a 1% |             |            |               | 1%           |
| 26 |      | Elinore Cromedy | 19,504 | =IF(C26>\$F\$25,\$G\$25,\$                  | SH\$25)  |         |            | bonu | JS                                        |             |            |               |              |
| 27 |      | Twanda Spruce   | 30,000 | IF(logical_test, [value_if_true], [value_if | _false]) |         |            |      |                                           | 0.05 or 0   | .015 in ea | ich cell      |              |
| 28 |      | Darius Raffety  | 30,000 | 5.00%                                       |          |         |            |      |                                           | 1 of 2 Nu   | mbers      |               |              |
| 29 |      | Frida Vickerson | 16,081 | 1.00%                                       |          |         |            |      |                                           |             |            |               |              |

|    | A    | В               | C         | D                           | F           | G       | Н          | Ι              | J                                           | K           | L          | М            | N           |
|----|------|-----------------|-----------|-----------------------------|-------------|---------|------------|----------------|---------------------------------------------|-------------|------------|--------------|-------------|
|    |      |                 |           | <b>Calculate Commission</b> |             |         |            |                |                                             |             |            |              |             |
| 31 | Ex 7 | Employee        | Sales     | Paid                        | Hurdle      | Bonus % | No Bonus % |                | Contact R                                   | eads if you | have sales | of more than | n \$30,000, |
| 32 |      | Rod Barbaria    | 17,382.00 | 173.82                      | 30000       | 0.05    | 0.01       |                | you earn a 5% bonus, otherwise you get a 1% |             |            |              |             |
| 33 |      | Elinore Cromedy | 19,504.00 | =IF(C33>\$F\$32,\$G\$32,\$  | SH\$32)*C33 |         |            |                | bonus                                       |             |            |              |             |
| 34 |      | Twanda Spruce   | 29,999.99 | 299.9999                    |             |         |            |                |                                             | 0.05 or 0.  | 015 into e | ach formula  |             |
| 35 |      | Darius Raffety  | 30,000.01 | 1500.0005                   |             |         |            | 1 of 2 Numbers |                                             |             |            |              |             |
| 36 |      | Frida Vickerson | 16,081.00 | 160.81                      |             |         |            |                |                                             |             |            |              |             |

|    | А    | В               | C                  | D                                                                                                    | E       | F      | G                    | Н                     | Ι | J                             | K          | L            | М           |  |
|----|------|-----------------|--------------------|----------------------------------------------------------------------------------------------------|---------|--------|----------------------|-----------------------|---|-------------------------------|------------|--------------|-------------|--|
| 38 | Ex 8 | Phone Owners    | Total Data<br>(GB) | "Under" or "Over"                                                                                                    |         | Hurdle | Past Hurdle<br>Text: | Under Hurdle<br>Text: |   | Phone cor                     | tact reads | if you data  | is under    |  |
| 39 |      | Rod Barbaria    | 1.959              | Over                                                                                                    |         | 1      | Over                 | Under                 |   | 1 GB per month you do not pay |            |              | extra       |  |
| 40 |      | Elinore Cromedy |                    | =IF(C40<\$F\$39,\$H\$39                                                                                                    |         |        |                      |                       |   |                               |            |              |             |  |
| 41 |      | Twanda Spruce   | 1.239              | C IF(logical_test, [value_if_true], [value_if_true], [val | ue_if_f | alse]) |                      |                       |   |                               | "Under" o  | or "Over" in | n each cell |  |
| 42 |      | Darius Raffety  | 0.281              | Under                                                                                                    |         |        |                      |                       |   |                               | 1 of 2 Tex | t Items      |             |  |
| 43 |      | Frida Vickerson | 1.316              | Over                                                                                                    |         |        |                      |                       |   |                               |            |              |             |  |

|    | A    | В                | C              | D                                         | E F                | G                           | H                       | Ι | J                                     | К                          | L       | M         |       |  |  |
|----|------|------------------|----------------|-------------------------------------------|--------------------|-----------------------------|-------------------------|---|---------------------------------------|----------------------------|---------|-----------|-------|--|--|
|    |      |                  | Account        | "No Balance" or Show                      |                    |                             | Under Hurdle            |   |                                       |                            |         |           |       |  |  |
| 45 | Ex 9 | Customer         | Balance        | Nothing                                   |                    |                             | Text:                   |   | Customer                              | rs either the              | owe com | pany mone | ey or |  |  |
| 46 |      | Rod Barbaria     | 0              | No Balance                                |                    |                             | No Balance              |   | they have a zero balance "No Balance" |                            |         |           |       |  |  |
| 47 |      | Elinore Cromedy  | -25.4          | =IF(C47=0,\$H\$46,"")                     |                    |                             |                         |   |                                       | No Balance or Show Nothing |         |           |       |  |  |
| 48 |      | Twanda Spruce    | 101            | IF(logical_test, [value_if_true], [value_ | if_false]) ce zero | is ALWAYS t                 | he <mark>hur</mark> dle |   |                                       | 1 of 2 Text Items          |         |           |       |  |  |
| 49 |      | Darius Raffety   | 0              | No Balance                                | We can ha          | ard code                    |                         |   |                                       |                            |         |           |       |  |  |
| 50 |      | Frida Vickerson  | 415.15         |                                           | criteria in        | to formula                  |                         |   |                                       |                            |         |           |       |  |  |
| 51 |      |                  |                |                                           |                    |                             |                         |   |                                       |                            |         |           |       |  |  |
| 52 |      | The way to Show  | Nothing in an  | Excel Formula is to use a                 | а                  |                             |                         |   |                                       |                            |         |           |       |  |  |
| 53 |      | Zero Length Text | String by usin | g Two Double Quotes w                     | ith nothing l      | pe <mark>tween th</mark> er | n, like: ""             |   |                                       |                            |         |           |       |  |  |

| 1  | A         | В              | С          | D        | E               | F                 | G           |
|----|-----------|----------------|------------|----------|-----------------|-------------------|-------------|
| 1  |           |                |            |          | Ex 10           | Ex 11             | Ex 12       |
| 2  |           |                |            |          | =ISNUMBER(C7)   | =ISBLANK(C7)      | =ISTEXT(C7) |
| 3  |           |                |            |          | ISNUMBER        | ISBLANK           | ISTEXT      |
| 4  |           |                |            |          | Is it a Number? | Is cell empty?    | Is it Text? |
| 5  |           |                |            |          |                 |                   |             |
| 6  | Date      | Invoice Number | Sales      | Product  | Sale Entered?   | Sale Not Entered? | Is Text?    |
| 7  | 1/1/2017  | 2451           | \$853.00   | Quad     | TRUE            | FALSE             | FALSE       |
| 8  | 1/5/2017  | 2452           |            | Kangaroo | FALSE           | TRUE              | FALSE       |
| 9  | 1/4/2017  | 2453           | \$1,035.00 | Kangaroo | TRUE            | FALSE             | FALSE       |
| 10 | 1/7/2017  | 2454           | \$918.00   | Aspen    | TRUE            | FALSE             | FALSE       |
| 11 | 1/11/2017 | 2455           |            | Sunset   | FALSE           | TRUE              | FALSE       |
| 12 | 1/9/2017  | 2456           | \$918.00   | Carlota  | TRUE            | FALSE             | FALSE       |
| 13 | 1/3/2017  | 2457           | \$545.00   | Aspen    | TRUE            | FALSE             | FALSE       |
| 14 | 1/9/2017  | 2458           | \$1,273.00 | Aspen    | TRUE            | FALSE             | FALSE       |
| 15 | 1/5/2017  | 2459           | \$61400    | Quad     | FALSE           | FALSE             | TRUE        |
| 16 | 1/4/2017  | 2460           | \$872.00   | Quad     | TRUE            | FALSE             | FALSE       |
| 17 | 1/13/2017 | 2461           | \$671.00   | Quad     | TRUE            | FALSE             | FALSE       |
| 18 | 1/3/2017  | 2462           |            | Kangaroo | FALSE           | TRUE              | FALSE       |
| 19 | 1/9/2017  | 2463           | \$\$722    | Quad     | FALSE           | FALSE             | TRUE        |
| 20 | 1/12/2017 | 2464           | 761        | Aspen    | TRUE            | FALSE             | FALSE       |
| 21 | 1/11/2017 | 2465           | 1259       | Carlota  | TRUE            | FALSE             | FALSE       |
| 22 | 1/14/2017 | 2466           | \$966.00   | Carlota  | TRUE            | FALSE             | FALSE       |
| 23 | 1/8/2017  | 2467           | \$1,252.00 | Sunset   | TRUE            | FALSE             | FALSE       |

| 1  | Α     | В         | С               | D           | E         | F         | G                    | Н                                     | I | J |  |
|----|-------|-----------|-----------------|-------------|-----------|-----------|----------------------|---------------------------------------|---|---|--|
| 1  | Ex 13 |           |                 | Checkbook R | legister  |           |                      |                                       |   |   |  |
| 2  |       |           |                 |             | 0.00      |           |                      |                                       |   |   |  |
| 3  |       | Date      | Check #/Trans # | Description | Add       | Subtract  | Checkbook<br>Balance |                                       |   |   |  |
| 4  | 1     | 10/1/2013 | Bal. Forward    |             | -21 - 12  |           | \$ 5,000.00          |                                       |   |   |  |
| 5  |       | 10/3/2013 | Ch. 1034        | Rent        |           | \$ 500.00 | =IF(ISBLANK(B        | 5),"",G4+E                            |   |   |  |
| 6  |       | 10/4/2013 | Dept 5458       | Pay         | \$ 950.00 |           | : IF(logical_test    | t, [value_if_true], [value_if_false]) |   |   |  |
| 7  |       | 10/4/2013 | Ch 100          |             |           |           | \$ 5,450.00          |                                       |   |   |  |
| 8  | 1     |           |                 |             |           |           |                      |                                       |   |   |  |
| 9  |       |           |                 |             |           |           |                      |                                       |   |   |  |
| 10 |       |           |                 |             |           |           |                      |                                       |   |   |  |

| 1  | A                 | В                     | C                      | D             | E        | F          | G            | Н                | I                | J           | К     | L          | M                         | N              |
|----|-------------------|-----------------------|------------------------|---------------|----------|------------|--------------|------------------|------------------|-------------|-------|------------|---------------------------|----------------|
| 1  | If sales are grea | ater than 250 than ca | ategorize it as 'Large | e', otherwise | 'Small'  |            |              | D: 2             | <u>)</u>         |             |       |            | Ex 14                     |                |
| 2  | Company has u     | sed these Category    | names for years an     | d has no plar | ns of ch | anging the | names.       |                  |                  |             |       |            |                           |                |
| 3  | Make a Cross Ta   | abulated PivotTable   | Report that shows      | Country Cod   | le in Ro | ws area an | d Sales Cate | gory in the Colu | umns area.       | 1           |       |            |                           |                |
| 4  |                   |                       |                        |               |          |            |              |                  |                  |             |       |            |                           |                |
| 5  |                   |                       |                        |               |          |            |              |                  |                  |             |       |            |                           |                |
| 6  |                   |                       |                        |               |          |            |              | Date             | Product          | County Code | Units | Sales      | Sales Category            |                |
| 7  | Hurdle            | 250                   |                        |               |          |            |              | 12/16/2018       | Frido Fast Catch | USA         | 36    | 263.52     | =IF(L7>\$B\$7,"Large      | e","Small")    |
| 8  |                   | 290 DA                |                        |               |          |            |              | 1/18/2018        | Aspen            | ESP         | TE    | logical to | est, [value_if_true], [va | lue if falsel) |
| 9  | Sum of Sales      | Sales Category 💌      |                        |               |          |            |              | 2/13/2018        | Fun Fly          | POL         | 2     |            | Small                     |                |
| 10 | County Code       | Large                 | Small                  | Grand Total   |          |            |              | 11/20/2018       | Sunshine         | ARE         | 2     | 38.4       | Small                     |                |
| 11 | MAR               | \$866.91              | \$1,881.74             | \$2,748.65    |          |            |              | 11/18/2018       | Fun Fly          | CZE         | 2     | 32.5       | Small                     |                |
| 12 | ARE               | \$1,401.96            | \$1,908.23             | \$3,310.19    |          |            |              | 12/18/2018       | Fun Fly          | USA         | 1     | 10.59      | Small                     |                |
| 13 | ARG               | \$4,929.96            | \$4,322.55             | \$9,252.51    |          |            |              | 4/16/2018        | Majestic Beaut   | UKR         | 4     | 55         | Small                     |                |